**WT Malbun/Lichtenstein 25./26. Mai 2019**

 $\overline{\phantom{0}}$ 

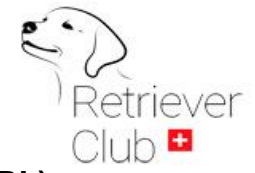

## **Richter / Juges: Bianca Willems (D), Les McLean (SCO), Noel Doran (IRL), Billy Lundy (IRL)**

## **Startliste Open Sonntag**

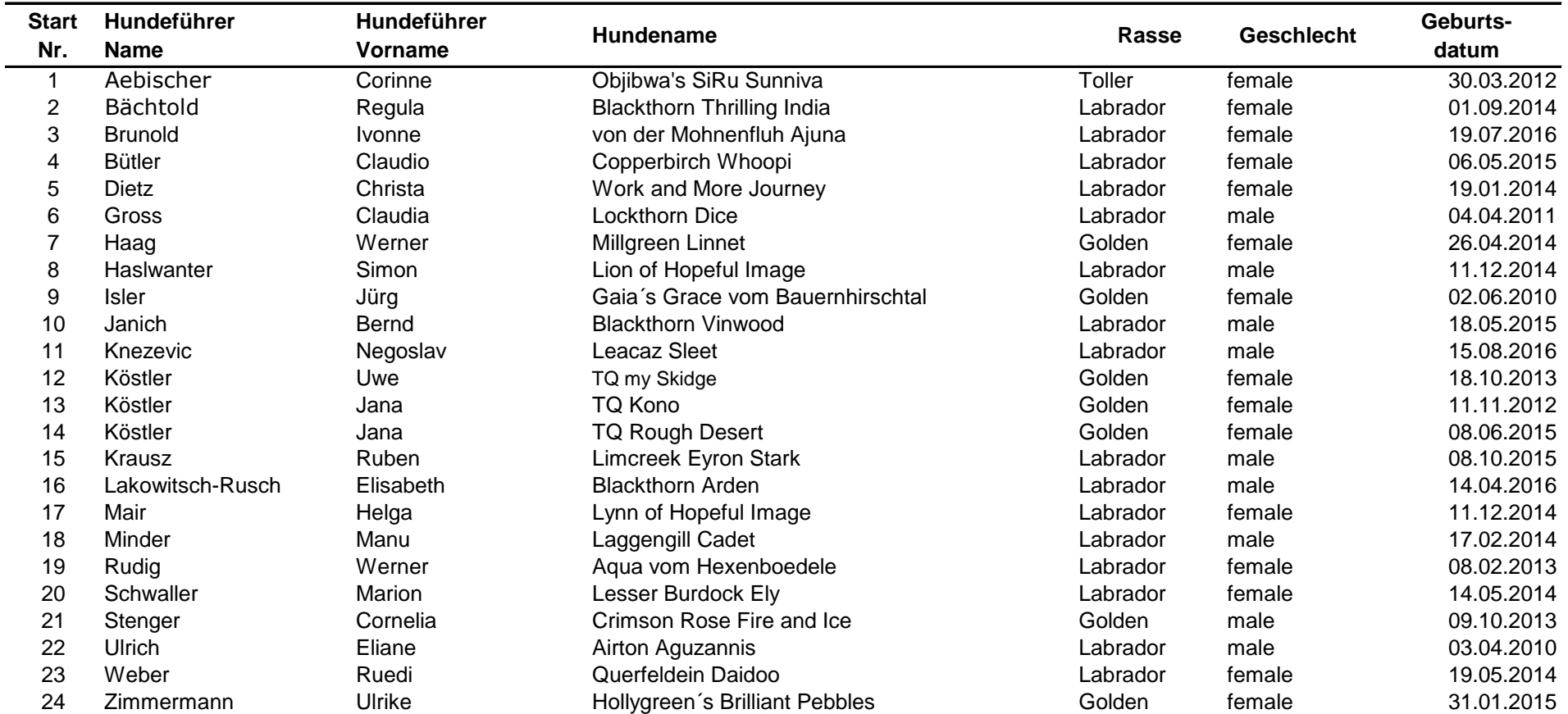

vor dem Sortieren nicht benutzte Zufallszahlen löschen

beim Druck gewünschte Seiten und ev. Drucker auswählen.

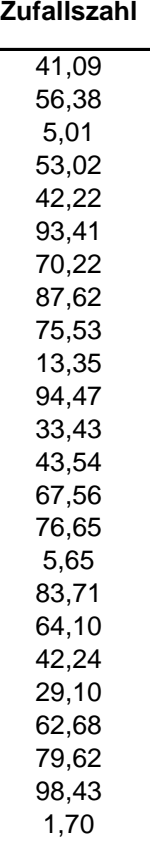